## **fedora-batch-buildingest**

Creates a "batch" of Fedora objects based on the specified template file and the corresponding directory of object-specific files and then ingests them into the repository. Refer to [Batch Processing](https://wiki.lyrasis.org/display/FEDORA36/Batch+Processing) for more details.

## **Usage:**

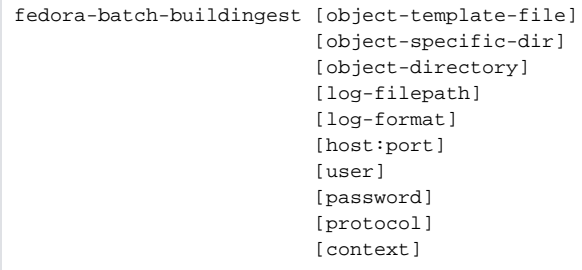

## **Where:**

- object-template-file the full path to the batch template file.
- obj-specific-dir the full path to the directory containing the object-specific files.
- object-directory the full path to the directory where the generated objects will be built.
- log-filepath the full path to the file where logs will be written.
- log-format the format of the log file. Valid values are text or xml.
- host:port the hostname and port of the target Fedora server.
- user the Fedora administrator username (e.g., fedoraAdmin).
- password the password for the Fedora administrator user.
- protocol the protocol to communicate with Fedora server, either http or https.
- context an optional parameter indicating the webapp context. This is only necessary if the Fedora server was installed under a context name other than 'fedora' (see [Alternative Webapp Context Configuration\)](https://wiki.lyrasis.org/display/FEDORA36/Alternative+Webapp+Context+Configuration).